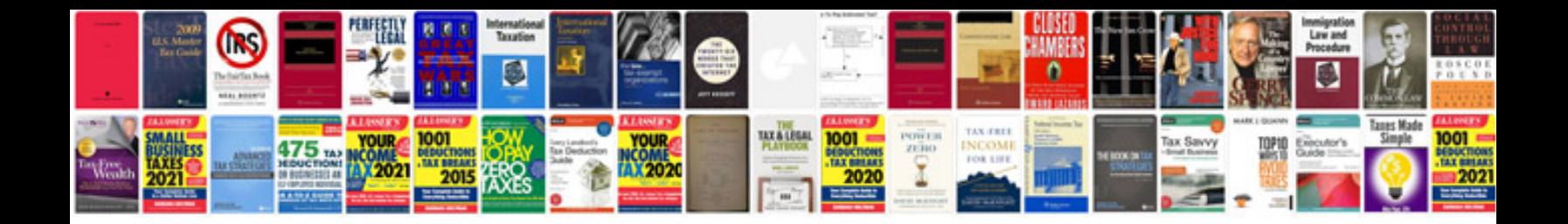

**System mechanic log in**

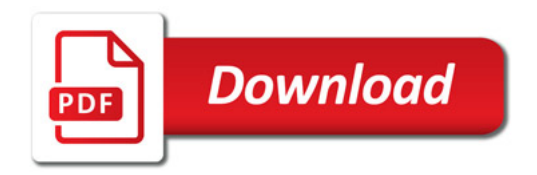

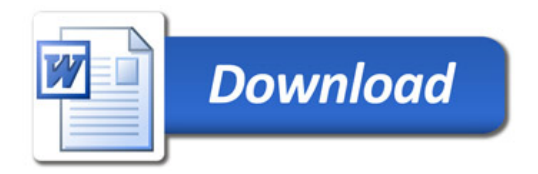